# **SOFTWARE**

# **Open Access**

# classifeR a fexible interactive cloud‑application for functional annotation of cancer transcriptomes

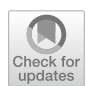

Gerard P. Quinn<sup>1</sup>, Tamas Sessler<sup>1</sup>, Baharak Ahmaderaghi<sup>2</sup>, Shauna Lambe<sup>1</sup>, Harper VanSteenhouse<sup>3</sup>, Mark Lawler<sup>1</sup>, Mark Wappett<sup>1</sup>, Bruce Seligmann<sup>4</sup>, Daniel B. Longley<sup>1</sup> and Simon S. McDade<sup>1\*</sup>

\*Correspondence:

s.mcdade@qub.ac.uk 1 Patrick G Johnston Centre for Cancer Research, Queen's University Belfast, 97 Lisburn Road, Belfast BT9 7AE, Northern Ireland, UK Full list of author information is available at the end of the article

## **Abstract**

**Background:** Transcriptionally informed predictions are increasingly important for sub-typing cancer patients, understanding underlying biology and to inform novel treatment strategies. For instance, colorectal cancers (CRCs) can be classifed into four CRC consensus molecular subgroups (CMS) or fve intrinsic (CRIS) sub-types that have prognostic and predictive value. Breast cancer (BRCA) has fve PAM50 molecular subgroups with similar value, and the OncotypeDX test provides transcriptomic based clinically actionable treatment-risk stratifcation. However, assigning samples to these subtypes and other transcriptionally inferred predictions is time consuming and requires signifcant bioinformatics experience. There is no "universal" method of using data from diverse assay/sequencing platforms to provide subgroup classifcation using the established classifer sets of genes (CMS, CRIS, PAM50, OncotypeDX), nor one which in provides additional useful functional annotations such as cellular composition, single-sample Gene Set Enrichment Analysis, or prediction of transcription factor activity.

**Results:** To address this bottleneck, we developed classifeR, an easy-to-use R-Shiny based web application that supports fexible rapid single sample annotation of transcriptional profles derived from cancer patient samples form diverse platforms. We demonstrate the utility of the " classifeR" framework to applications focused on the analysis of transcriptional profles from colorectal (classifeRc) and breast (classifeRb). Samples are annotated with disease relevant transcriptional subgroups (CMS/CRIS sub-types in classifeRc and PAM50/inferred OncotypeDX in classifeRb), estimation of cellular composition using MCP-counter and xCell, single-sample Gene Set Enrichment Analysis (ssGSEA) and transcription factor activity predictions with Discriminant Regulon Expression Analysis (DoRothEA).

**Conclusions:** classifeR provides a framework which enables labs without access to a dedicated bioinformation can get information on the molecular makeup of their samples, providing an insight into patient prognosis, druggability and also as a tool for analysis and discovery. Applications are hosted online at [https://generatr.qub.ac.uk/](https://generatr.qub.ac.uk/app/classifieRc) [app/classifeRc](https://generatr.qub.ac.uk/app/classifieRc) and [https://generatr.qub.ac.uk/app/classifeRb](https://generatr.qub.ac.uk/app/classifieRb) after signing up for an account on [https://generatr.qub.ac.uk.](https://generatr.qub.ac.uk)

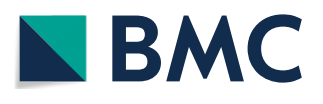

© The Author(s) 2022. **Open Access** This article is licensed under a Creative Commons Attribution 4.0 International License, which permits use, sharing, adaptation, distribution and reproduction in any medium or format, as long as you give appropriate credit to the original author(s) and the source, provide a link to the Creative Commons licence, and indicate if changes were made. The images or other third party material in this article are included in the article's Creative Commons licence, unless indicated otherwise in a credit line to the material. If material is not included in the article's Creative Commons licence and your intended use is not permitted by statutory regulation or exceeds the permitted use, you will need to obtain permission directly from the copyright holder. To view a copy of this licence, visit [http://](http://creativecommons.org/licenses/by/4.0/) [creativecommons.org/licenses/by/4.0/.](http://creativecommons.org/licenses/by/4.0/) The Creative Commons Public Domain Dedication waiver [\(http://creativecommons.org/publi](http://creativecommons.org/publicdomain/zero/1.0/) [cdomain/zero/1.0/\)](http://creativecommons.org/publicdomain/zero/1.0/) applies to the data made available in this article, unless otherwise stated in a credit line to the data.

**Keyword:** Colorectal Shiny CMS CRIS Immune, Cancer Subtype, Functional Annotation, Gene expression, Shiny application

## **Background**

Next generation sequencing (NGS) is leading the drive towards personalised precision cancer medicine. Single sample annotation of cancer patient samples, the process of annotating each sample individually with transcriptionally inferred sub-types and functional predictions are increasingly important to understand disease aetiology and underlying biological mechanisms. Within CRC the best-established sub-grouping methodology to date is the consensus molecular subgroups (CMS1-4) [[1](#page-7-0)], which is signfcantly infuenced by stromal (CMS4) and immune cell (CMS1) infiltration. The complementary Colorectal Intrinsic Subgrouping (CRIS) [\[2](#page-7-1)] focuses on cancer-cell intrinsic transcriptional features and overcomes the confounding efects of regional sampling and tumour heterogeneity [[3\]](#page-7-2). Work from our group and others suggest that the CMS/CRIS classifiers have prognostic  $[4, 5]$  $[4, 5]$  $[4, 5]$  $[4, 5]$  and predictive utility [\[6](#page-7-5)]. Moreover, these studies and recent progress in understanding the impact of cellular composition such as immune infltration in predicting patient outcomes [[6](#page-7-5)] highlight the utility of further annotating CRC transcriptional profles with functional predictions using tools such as; (i) Microenvironment Cell Populations-counter (MCP-Counter) [[7](#page-7-6)] and (ii) xCell for cellular composition [\[8](#page-7-7)]; (iii) single sample geneset enrichment analysis (ssGSEA) [\[9\]](#page-7-8) for pathways and (iv) Discriminant Regulon Expression Analysis (DoRothEA) for transcription factor activity predictions [[10](#page-7-9)]. Similarly, breast cancer (BRCA) patients can be stratifed into 4 molecularly defned PAM50 subgroups with similar predictive and prognostic utility to the CRC classifcations [\[11\]](#page-7-10) or risk stratifed through inference of clinical signatures such as OncotypeDX  $[12]$ . While the R-based tools required for such annotation of transcriptional profles are freely available, this process can be time-consuming, error-prone and requires computational skills which are not available in all labs or where available is time-consuming to reproduce. Importantly, no single streamlined platform currently exists expedite these processes reproducibly.

To address these challenges, we utilised Shiny, a web-based wrapper for R-based analyses to develop the user friendly classifieR framework. The core classifieR app functionalities enable efficient customisable analysis and annotation of gene expression data from a range of R-based packages, as exemplified by the CRC-specific application classifieR<sup>C</sup>, which in its current version (1.0) enables intuitive click-of-a-button annotation of CRC transcriptomic datasets. Tis analysis includes transcriptomic subtyping through CRIS and CMS and its derivative CMScaller sub-types (CMS adapted for PDX models and cell lines) to help summarise patient biology. An assessment of cellular content using MCPcounter and xCell which can be used to detect which cells are present in the tumour microenvironment (TME). Prediction of transcription factor activity scores with DoRothEA, and providing Single Sample Geneset Enrichment (ssGSEA) analysis (Fig. [1](#page-2-0)) which can provide an indication as to what oathways may be active within the tumour and the TME, as well as changes in TF activity which may underlie this observed biology.

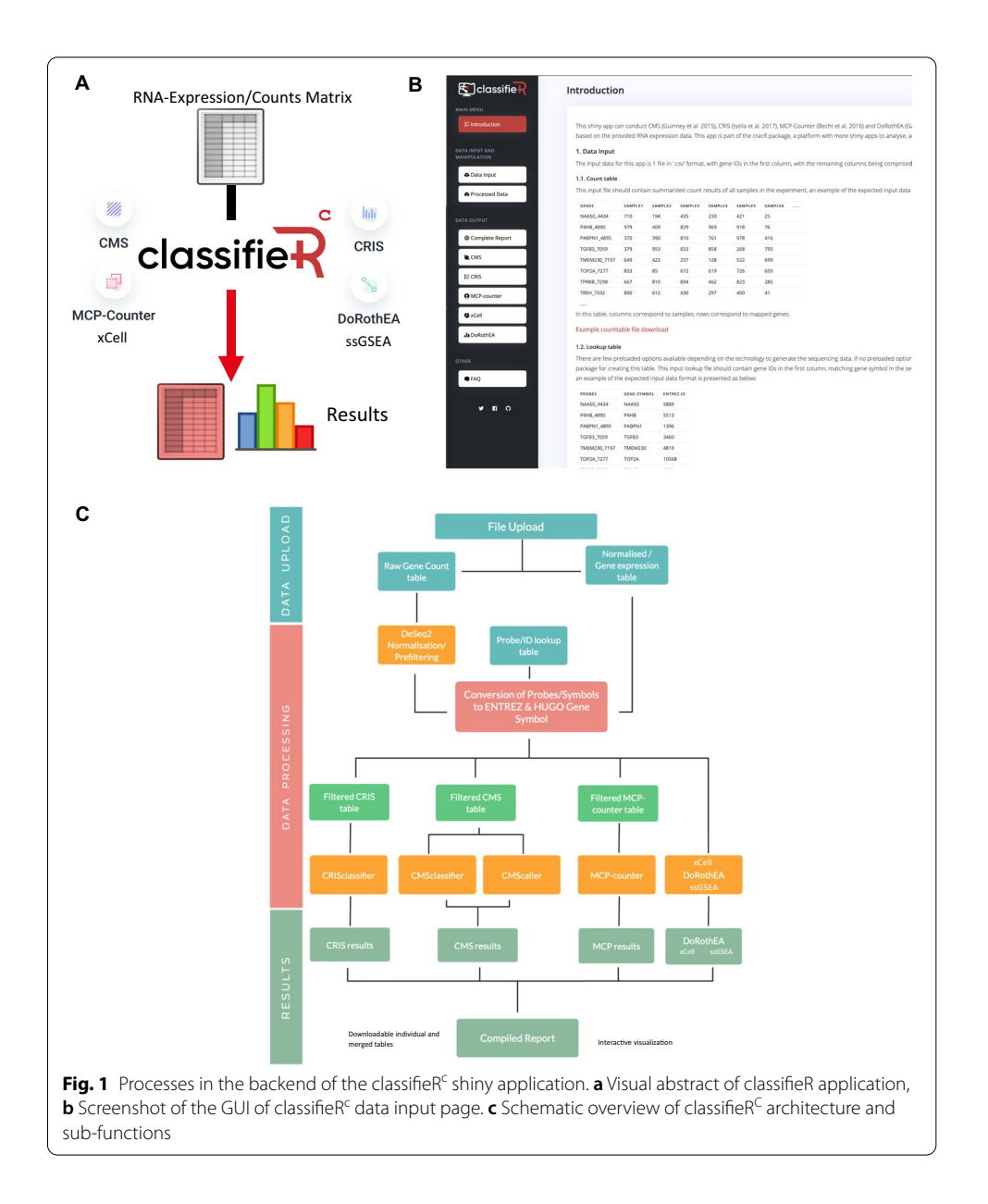

## <span id="page-2-0"></span>**Implementation**

classifeR was developed in a R environment [[13](#page-8-0)] using Shiny (Shiny,RRID:SCR\_001626) [[14\]](#page-8-1) that allows the R code to run within a HTML and JavaScript framework. The classifieR applications have purposefully been designed with a modern user-friendly graphical user interface (GUI) with detailed information on each of the tools as well as clear instructions how to perform, refne and interpret each of the provided classification/annotation tools (Fig. [1](#page-2-0)). The user can upload either a log2 normalised gene expression matrix, a DeSeq2 normalised expression matrix or raw gene counts from a variety of platforms including standard RNA sequencing, Afymetrix arrays and the TempO-Seq platform [[15](#page-8-2)]. classifeR also enables users to upload and normalize their own RNA sequencing raw count data through DESeq2 (DESeq, RRID:SCR\_000154) if not already completed prior to use of the tool. Therefore, classifieR can take input from any transcriptome sequencing or assay platform. The user then selects which of the R packages that they wish to execute (CMSclassifer, CRISclassifer (classifeRc), PAM50, OncotypeDX (classifieRb) DoRoTheA, xCell and MCP-counter); these have been modified internally to improve speed of functionality that they wish to execute (Fig. [1b](#page-2-0)) when compared to the original packages, saving time for the end user. Results are then presented as a summary report, interactive summary plots and results in a single table that can be downloaded as a.csv fle. Results from each R-package can be further interrogated within individual tabs, which contains more detailed tabular information, including reactive graphical representations of the results, all of which can also be downloaded in fgure ready formats.

When analysis of more than one tool is requested, classifeRc merges the outputs, such as CMS, CRIS, MCP-counter and DoRothEA scores based on sample ID into a single dowloadable table (.csv). This additionally enables interactive boxplot visualisation of the values generated by MCP-counter and DoRoTheA TF-activity and how these assessments segregate within the CRIS and CMS molecular subgroups as exemplifed in Fig. [2](#page-4-0). classifeRb in comparison merges the outputs of the genefu R package [\[16](#page-8-3)], with algorithms for PAM50 subtyping and these outputs are merged with MCP-counter and DoRothEA scores.

The application has been configured, hosted and launched on a hosted Virtual Machine and can be easily accessed using any operating system [\(http://generatr.qub.ac.](http://generatr.qub.ac.uk/classifieRc) [uk/classifeRc](http://generatr.qub.ac.uk/classifieRc) and [http://generatr.qub.ac.uk/classifeRb,](http://generatr.qub.ac.uk/classifieRb) which runs an example analyses on data from GSE103479 [\[4](#page-7-3)]. Updated versions with fxes and additional features will be automatically updated when developed. A demo dataset is available which allows users to navigate the applications prior to using it.

## **Results**

The classifieR<sup>C</sup> application is comprised of 3 main sections or tabs: Introduction, Data Input, Data Output. Molecular classification of samples with the classifie $R^c$  app is performed in one step on the data input tab. Firstly, the user transcriptional data is uploaded on the Data Input tab, the application automatically detects if the data needs normalized and which technology the data has been derived from. If all these details are correct, the user can click the "Classify!" button to run the analysis to completion. Many of the advanced options are hidden purposefully to provide the user with a extremely user friendly experience.

 $\text{classifieR}^c$  has been configured to utilise a range of input formats to enable input of data generated from a variety of technologies, including gene expression microarrays and a range of RNA-seq platforms such as BioSpyder's TempO-Seq targeted sequencing platform (Additional fle [1](#page-6-0): Fig. [1](#page-2-0)A). Data are frst uploaded in.csv or.txt format with sample names in columns and gene symbol/ID in rows. Next the technology/platform used to generate the data is automatically selected in order to allow the conversion of gene probes/IDs from certain platforms to HUGO Gene Symbol and ENTREZ Gene ID, both of which are required by the R packages utilized within this application. If a technology is not available, a custom lookup table can be uploaded by the user which

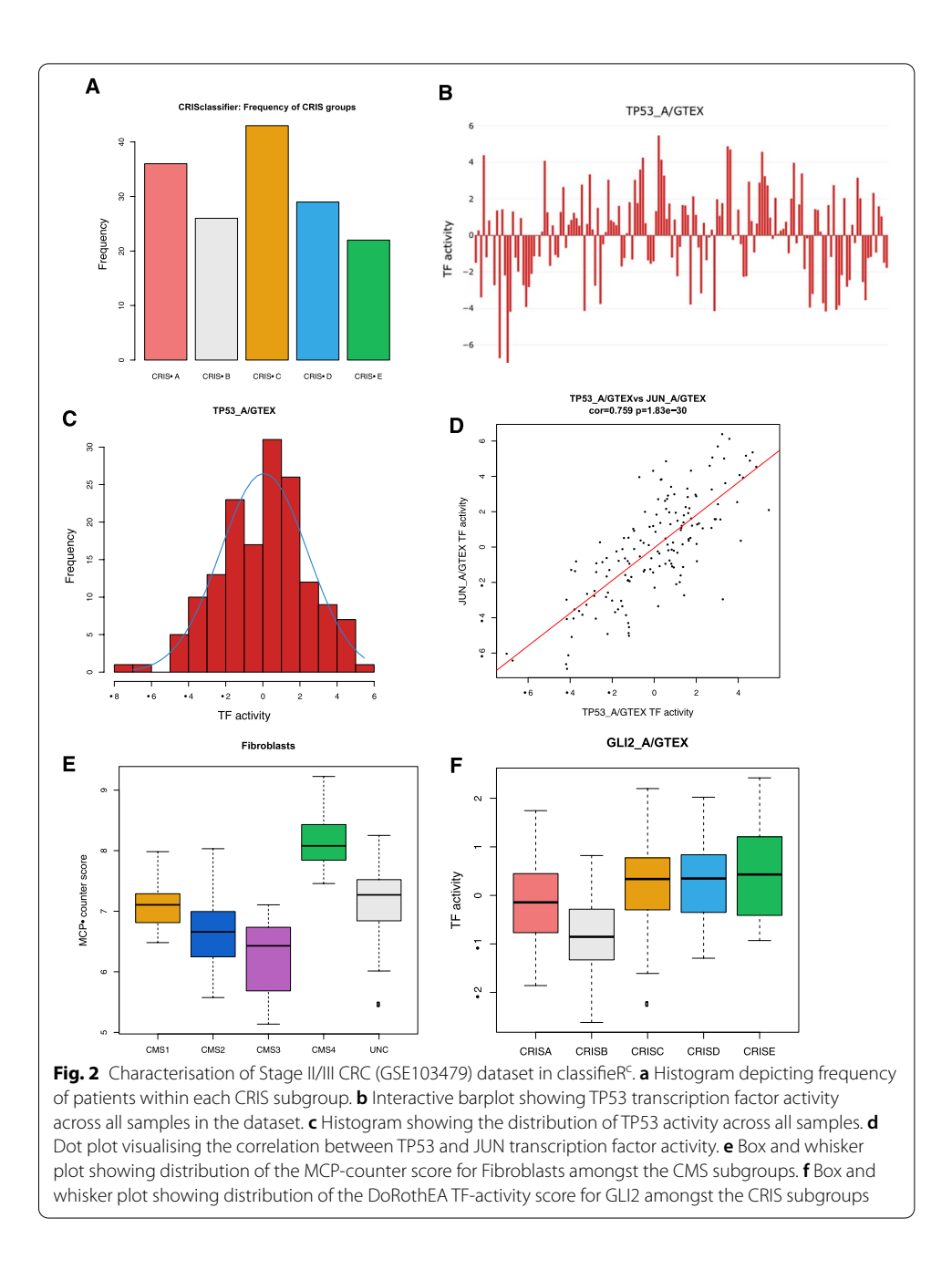

<span id="page-4-0"></span>matches probe IDs to gene symbol and ENTREZ ID. The user can optionally selects the packages they wish to run with optional pre-processing options, such as prefltering using CPM cut-off for lowly expressed genes, changing the probability threshold for CMS and switching to CMScaller or the CMS Single Sample Prediction instead of the default CMS Random Forest model. All these additional advanced settings are hidden and not required, so that the app can be run without any user selected customisation. The analysis is initiated by clicking the "Classify!" button, which triggers the R scripts in the backend to run manually. Settings can be adjusted post-analysis, and the analysed data will update accordingly.

After the data are processed and classifcation is complete, the user navigates to the 'Data table' page. Tis page presents the processed expression table with the Gene Symbol in the row names. If the data are normalized, then the normalized data matrix can be downloaded and processed for further analysis, otherwise the data can be normalized within the application using standard DeSeq2 based normalization for gene counts [[17\]](#page-8-4). Tis page also includes an interactive barchart that enables users to visualize expression of individual genes across the uploaded samples for a simple exploratory analysis of the dataset. If normalization has been selected, then an additional plot will show gene count plotted against CPM, providing a suggestion for which prefilter cutoff should be selected.

Each individual classifer has a unique page with more detailed information on each classifer, including specifc tables and plots that can be generated and downloaded. These include histograms showing patient frequency within the subgroups (Fig. [2](#page-4-0)a), interactive bar charts (Fig. [2](#page-4-0)b), dot plots showing correlation between two selected continuous values (Fig. [2c](#page-4-0)) and an interactive histogram showing distribution of a continuous value (Fig. [2d](#page-4-0)). The utility of each plot or tool within the app is explained as well as how it can be interpreted. These data are integrated into a single interactive report page which collates data from all classifers into one place (Additional fle [1](#page-6-0): Fig. [1D](#page-2-0)). A single table is generated showing sample name or ID with each result collated from all classifers in the application. Plots on the report page are interactive, enabling the user to visualize the relative amount of a specifc cell type or the activity of a transcription factor in real-time against the subgroups using box and whisker plots (Fig. [2e](#page-4-0), f ). Tis example specifcally shows the known increase in fbroblasts within the stromal-rich CMS4 subgroup. All the plots and tables can be downloaded, and post-analysis can be carried out if required.

Specifc settings within the app can be adjusted if it is required. If the data needs to be pre-fltered, then the counts-per-million (CPM) cut-of can be adjusted; a detailed explanation on how to choose the optimal cutoff values for this step is available in the 'Introduction' page of the application. If the user is using cell line data, the more cell line-specifc CMScaller [[18](#page-8-5)] package can be used in place of CMSclassifer [[19](#page-8-6)]. The app by default uses the random forest CMS prediction (predictCMS.RF) from CMSclassifer (v1.0); however, this can be changed to use the single sample prediction function (predictCMS.SSP) if there are a low number of samples. The posterior probability cut-of for assigning CMS subgroups can also be changed to be more strict or lenient on the CMS classifcation. DoRothEA can be adjusted to allow for alterative transcription factor regulons such as the alternative TCGA PanCancer Regulon within DoRothEA, or the option to upload a custom regulon in.RData format. To limit batch efects and classifcation error, the more samples that are uploaded the greater the reliability of the classifers, specifcally in the case of random forest CMS; if there is a low sample number  $( $(40)$ , data can be appended to a reference dataset$ (Additional fle [1](#page-6-0): Fig. [1](#page-2-0)B). classifeR is a novel user-friendly approach and alternative to using R for these types of analysis. The app is open-source and can be further improved in the future such as new classifcation algoritithms and possibly extending to single cell analysis. The app can be additionally updated to add new features as they are required in the future. The shiny applications for these can be found at generatr. qub.ac.uk/classifeRb and generatr.qub.ac.uk/classifeRc.

Each processing step within the application has been carefully optimized to reduce computational processing power and memory usage, cutting down the length of time required to run these analyses when compared to running it outside of classifeR with 46% less memory usage overall and 78% faster to run a complete analysis of 156 samples.

## **Conclusions**

Currently, in order to perform the equivalent analyses, it requires an in-depth understanding of the R programming language and how to integrate multiple tools and outputs. classifeR enables labs without access to a dedicated bioinformation to understand what their data reveals functionally, how to interpret their results and to obtain information on the molecular makeup of their samples, providing an insight into patient prognosis and reponse to therapy. classifeR permits broader accessibility to tools that are currently only available through bioinformaticians and provides a faster and simultaneous analysis than through using the individual tools alone. Both applications are freely available to use at<http://generatr.qub.ac.uk/>

## **Availability and requirements**

Project name: classifeR. Project home page:<https://generatr.qub.ac.uk/> Operating system(s): Platform Agnostic. Programming language: R version 4.0.3 (2020–10-10) / Java / HTML. Other requirements: Web browser. License: NA (Web server).

Any restrictions to use by non-academics: Research use only.

#### **Abbreviations**

CRC: Colorectal cancer; CRIS: Colorectal intrinsic subtypes; CMS: Consensus molecular subtypes; NGS: Next generation sequencing; MCP: Microenvironment cell population; GUI: Graphical user interface; TF: Transcription factor; PAM50: Prediction analysis of microarray 50; PDX: Patient-derived xenografts; SSP: Single sample prediction; RF: Random forest; TME: Tumour microenvironment; MCP: Multiple cell population; ssGSEA: Single sample gene set enrrichment analysis.

## **Supplementary Information**

The online version contains supplementary material available at [https://doi.org/10.1186/s12859-022-04641-x.](https://doi.org/10.1186/s12859-022-04641-x)

<span id="page-6-0"></span>**Additional fle 1:** Supplementary fgures. **Supplementary 1.** Screenshots of the classifeR application. (**A**) Screenshot of main page, showing where the fle is selected, what technology is used and a submission button. (**B**) Progress bar showing progress of the app's stratifcation. (**C**) An example of the advanced settings that can be selected when running the analysis (**D**) This page of the app Includes a table with all classifcation data, and box plots which integrate the classifers (CRIS/CMS) with immune population and transcription factor activity. (**E**) This page has a detailed table and interactive heatmap (not shown), an interactive bar chart showing transcription factor activity, a histogram of activity across all samples and a correlation plot across all samples in which the transcription factor of interest can be selected. **Supplementary 2.** Sample number can confound transcriptional subtyping of GSE103479. (**A**) Schematic of experimental plan to test number of samples for robust CRIS/CMS classifcation (**B**) Sample discordance between subsets of samples against all samples ran simultaneously in GSE103479.

### **Acknowledgements**

Not applicable.

## **Authors' contributions**

GPQ, SSM: Conceptualization of project and software. GPQ: Development of software. GPQ, BA: Cloud and local architecture. GPQ, TS, SL: Data analysis. GPQ, TS, SL: Software testing. SM, GPQ, MW: Drafting Manuscript. SM, GPQ, MW, BS, DBL, ML, BS, HVS: Manuscript revision. SM, DBL, BS: Supervision. All authors have approved the manuscript.

#### **Funding**

All work presented herein was developed by GPQ and SSM during a DfE funded MRC collaborative CAST studentship with unrelated work support by industrial partner BioSpyder Technologies (PI: SSM,DBL,BS). GPQ and SL are currently supported by CRUK Program grant C11884/A24367 (PI: DBL; CI: SSM). TS supported by HDR-UK grant (JHR1157- 100/1230). No funding body played a direct role in the design of the study and collection, analysis, and interpretation of data and in writing the manuscript.

#### **Availiability of data and material**

The CRC dataset used in this article for demonstration was downloaded from the National Center for Biotechnology Information Gene Expression Omnibus repository with accession number GSE103479 [\[4](#page-7-3)]. The Breast Cancer dataset was downloaded and subsetted for breast cancer cell lines from Cancer Cell Line Encyclopedia [\[20\]](#page-8-7).

#### **Declarations**

#### **Ethics approval and consent to participate** Not applicable.

**Consent for publication**

Not applicable.

#### **Competing interests**

The authors declare that they have no competing interests**.** BS is employed by BioSpyder Technologies and HVS is employed by BioClavis, however, the work contained within this manuscript was not in any way contributed to or infuenced by these roles nor is there any potential fnancial gain.

#### **Author details**

<sup>1</sup> Patrick G Johnston Centre for Cancer Research, Queen's University Belfast, 97 Lisburn Road, Belfast BT9 7AE, Northern Ireland, UK. <sup>2</sup>Electronics, Electrical Engineering and Computer Science, Queen's University Belfast, Belfast, UK. <sup>3</sup>BioClavis, Glasgow, UK. <sup>4</sup>BioSpyder Technologies, Carlsbad, CA, USA.

# Received: 18 January 2022 Accepted: 18 March 2022

Published online: 31 March 2022

#### **References**

- <span id="page-7-0"></span>1. Guinney J, Dienstmann R, Wang X, de Reyniès A, Schlicker A, Soneson C, Marisa L, Roepman P, Nyamundanda G, Angelino P, et al. The consensus molecular subtypes of colorectal cancer. Nat Med. 2015;21:1350–6.
- <span id="page-7-1"></span>2. Isella C, Brundu F, Bellomo SE, Galimi F, Zanella E, Porporato R, Petti C, Fiori A, Orzan F, Senetta R, et al. Selective analysis of cancer-cell intrinsic transcriptional traits defnes novel clinically relevant subtypes of colorectal cancer. Nat Commun. 2017;8:15107.
- <span id="page-7-2"></span>3. Dunne PD, Alderdice M, O'Reilly PG, Roddy AC, McCorry AMB, Richman S, Maughan T, McDade SS, Johnston PG, Longley DB, et al. Cancer-cell intrinsic gene expression signatures overcome intratumoural heterogeneity bias in colorectal cancer patient classifcation. Nat Commun. 2017;8:15657.
- <span id="page-7-3"></span>4. Allen WL, et al. Transcriptional subtyping and CD8 immunohistochemistry identifes patients with stage II and III colorectal cancer with poor prognosis who beneft from adjuvant chemotherapy. JCO Precis Oncol. 2018;2:1–15.
- <span id="page-7-4"></span>5. Menter DG, et al. Back to the colorectal cancer consensus molecular subtype future. Curr Gastroenterol Rep. 2019;21(2):5.
- <span id="page-7-5"></span>6. Becht E, et al. Immune and stromal classifcation of colorectal cancer is associated with molecular subtypes and relevant for precision immunotherapy. Clin Cancer Res. 2016;22(16):4057.
- <span id="page-7-6"></span>7. Becht E, Giraldo NA, Lacroix L, Buttard B, Elarouci N, Petitprez F, Selves J, Laurent-Puig P, Sautès-Fridman C, Fridman WH, et al. Estimating the population abundance of tissue-infltrating immune and stromal cell populations using gene expression. Genome Biol. 2016;17:218.
- <span id="page-7-7"></span>8. Aran D, Hu Z, Butte AJ. xCell: digitally portraying the tissue cellular heterogeneity landscape. Genome Biol. 2017;18(1):220.<https://doi.org/10.1186/s13059-017-1349-1.PMID:29141660;PMCID:PMC5688663>.
- <span id="page-7-8"></span>9. Barbie D, Tamayo P, Boehm J, et al. Systematic RNA interference reveals that oncogenic KRAS-driven cancers require TBK1. Nature. 2009;462:108–12.<https://doi.org/10.1038/nature08460>.
- <span id="page-7-9"></span>10. Alvarez MJ, Shen Y, Giorgi FM, Lachmann A, Ding BB, Ye BH, Califano A. Functional characterization of somatic mutations in cancer using network-based inference of protein activity. Nature Genet. 2016;48(8):848–47.
- <span id="page-7-10"></span>11. Curtis C, Shah SP, Chin SF, et al. The genomic and transcriptomic architecture of 2,000 breast tumours reveals novel subgroups. Nature. 2012;486(7403):346–52.
- <span id="page-7-11"></span>12. Paik S, Shak S, Tang G, Kim C, Baker J, Cronin M, Baehner FL, Walker MG, Watson D, Park T, Hiller W, Fisher ER, Wickerham DL, Bryant J, Wolmark N. A multigene assay to predict recurrence of tamoxifen-treated, node-negative

breast cancer. N Engl J Med. 2004;351(27):2817–26. <https://doi.org/10.1056/NEJMoa041588>(**Epub 2004 Dec 10 PMID: 15591335**).

- <span id="page-8-0"></span>13. R Core Team. R: A Language and Environment for Statistical Computing. Vienna: R Foundation for Statistical Computing; 2014. R Foundation for Statistical Computing. [http://www.R-project.org/.](http://www.R-project.org/)
- <span id="page-8-1"></span>14. Winston Chang, Joe Cheng, JJ Allaire, Yihui Xie and Jonathan McPherson (2019). shiny: Web Application Framework for R. R package version 1.3.2. [https://CRAN.R-project.org/package](https://CRAN.R-project.org/package=shiny)=shiny
- <span id="page-8-2"></span>15. Trejo CL, et al. Extraction-free whole transcriptome gene expression analysis of FFPE sections and histologydirected subareas of tissue. PLoS ONE. 2019;14(2):e0212031–e0212031.
- <span id="page-8-3"></span>16. Gendoo DM, Ratanasirigulchai N, Schröder MS, Paré L, Parker JS, Prat A, Haibe-Kains B. Genefu: an R/Bioconductor package for computation of gene expression-based signatures in breast cancer. Bioinformatics. 2016;32(7):1097–9. [https://doi.org/10.1093/bioinformatics/btv693.](https://doi.org/10.1093/bioinformatics/btv693)
- <span id="page-8-4"></span>17. Love MI, Huber W, Anders S. Moderated estimation of fold change and dispersion for RNA-seq data with DESeq2. bioRxiv. 2014:002832. http://dx.doi.org/[https://doi.org/10.1101/002832.](https://doi.org/10.1101/002832)
- <span id="page-8-5"></span>18. Eide P, Bruun J, Lothe R, Sveen A. CMScaller: an R package for consensus molecular subtyping of colorectal cancer pre-clinical models. Sci Rep. 2017;7:16618. <https://doi.org/10.1038/s41598-017-16747-x>.
- <span id="page-8-6"></span>19. Aurelien de Reynies and Justin Guinney, CMSclassifer: prediction of the Consensus Molecular Subtype (CMS) of colorectal carcinomas based on log2\_scaled Gene Expression Profles (GEP). R package version 1.0.0, (2018)
- <span id="page-8-7"></span>20. Ghandi M, Huang FW, Jané-Valbuena J, Kryukov GV, Lo CC, McDonald ER 3rd, Barretina J, Gelfand ET, Bielski CM, Li H, Hu K, Andreev-Drakhlin AY, Kim J, Hess JM, Haas BJ, Aguet F, Weir BA, Rothberg MV, Paolella BR, Lawrence MS, Akbani R, Lu Y, Tiv HL, Gokhale PC, de Weck A, Mansour AA, Oh C, Shih J, Hadi K, Rosen Y, Bistline J, Venkatesan K, Reddy A, Sonkin D, Liu M, Lehar J, Korn JM, Porter DA, Jones MD, Golji J, Caponigro G, Taylor JE, Dunning CM, Creech AL, Warren AC, McFarland JM, Zamanighomi M, Kaufmann A, Stransky N, Imielinski M, Maruvka YE, Cherniack AD, Tsherniak A, Vazquez F, Jafe JD, Lane AA, Weinstock DM, Johannessen CM, Morrissey MP, Stegmeier F, Schlegel R, Hahn WC, Getz G, Mills GB, Boehm JS, Golub TR, Garraway LA, Sellers WR. Next-generation characterization of the Cancer Cell Line Encyclopedia. Nature. 2019;569(7757):503–8. [https://doi.org/10.1038/](https://doi.org/10.1038/s41586-019-1186-3) [s41586-019-1186-3.](https://doi.org/10.1038/s41586-019-1186-3)

#### **Publisher's Note**

Springer Nature remains neutral with regard to jurisdictional claims in published maps and institutional afliations.

#### Ready to submit your research? Choose BMC and benefit from:

- **•** fast, convenient online submission
- **•** thorough peer review by experienced researchers in your field
- rapid publication on acceptance
- support for research data, including large and complex data types
- **•** gold Open Access which fosters wider collaboration and increased citations
- **•** maximum visibility for your research: over 100M website views per year

#### **At BMC, research is always in progress.**

**Learn more** biomedcentral.com/submissions

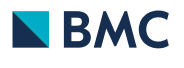